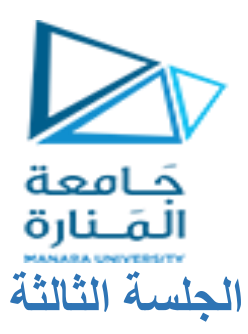

**توليد ترميز التعليمات**

**الغاية من الجلسة:** تعليم الطالب استخالص ترميز التعليمة البرمجية في المعالج 0808

**مقدمة:**

عند تنفيذ التعليمات في المعالج فإن هذه التعليمة تقسم إلى مجموعة من األقسام كما يلي:

**ADD AX, BX** 

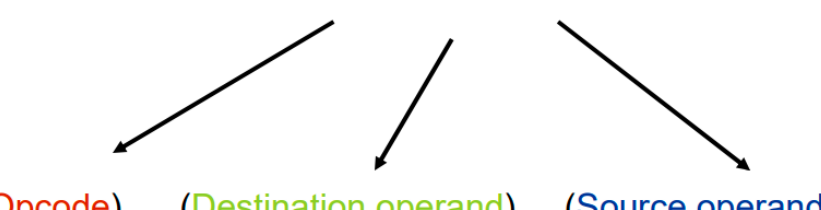

(Opcode) (Destination operand) (Source operand)

يتم تمثيل التعليمات في المعالج وفقا لمجمو عة من البتات: اً<br>ا

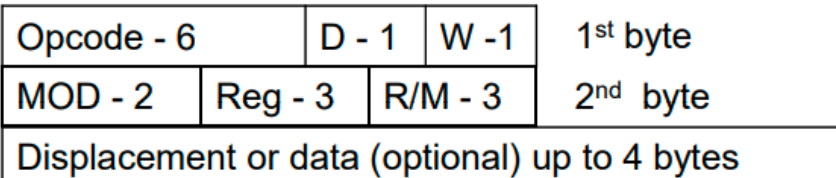

حيث سنوضح فيما يلي كل قسم من هذه األقسام:

opcode : بمقدار ستة بتات وهو يمثل ترميز العملية المنجزة ويختلف من عملية إلى أخرى كما قد يختلف باختالف نمط العنونة.

> D : بمقدار 1 بت يحدد موقع هدف التعليمة حسب ما يلي 0=D فإن الهدف موجود في خانة M/R 1=D فإن الهدف موجود في خانة REG W : بمقدار 1 بت وهو يحدد حجم البيانات التي نتعامل معها. 0=W فإن حجم البيانات التي نتعامل معها هو بايت واحد 0=W فإن حجم البيانات التي نتعامل معها هو بايتين

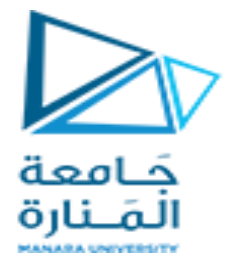

MOD: بمقدار خانتين وهو يحدد نمط العنونة في التعليمة ويتم الحصول على قيم MOD كما يلي:

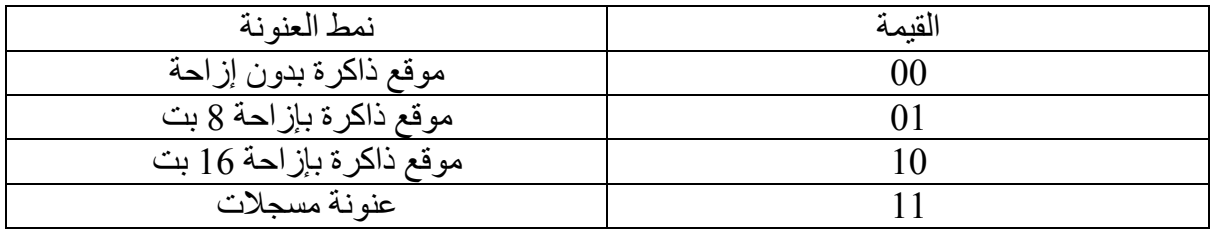

Reg : بمقدار 3 بت تحدد المسجل الذي يتم التعامل معه ويبين الجدول التالي كيفية الحصول على قيم بتات هذا الحقل:

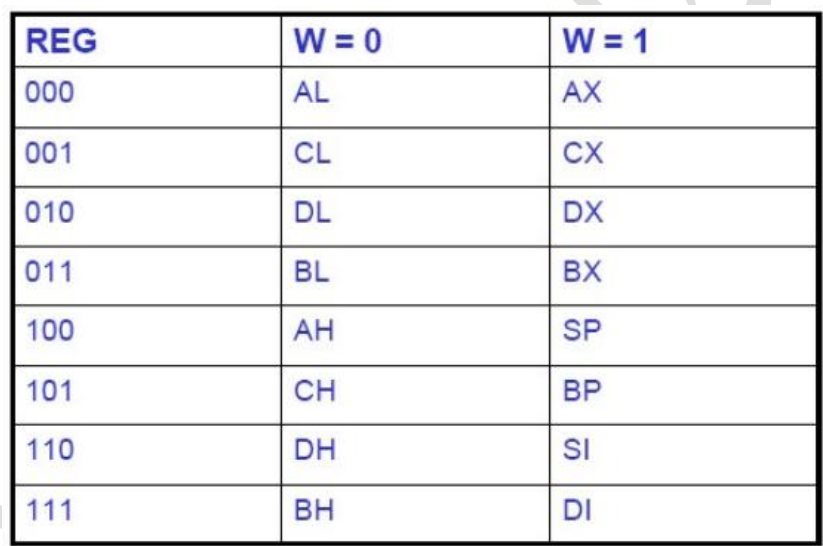

M/R بمقدار 3 بت تحدد هدف التعليمة.

حيث يتم الحصول على قيمة M/R من الجدول:

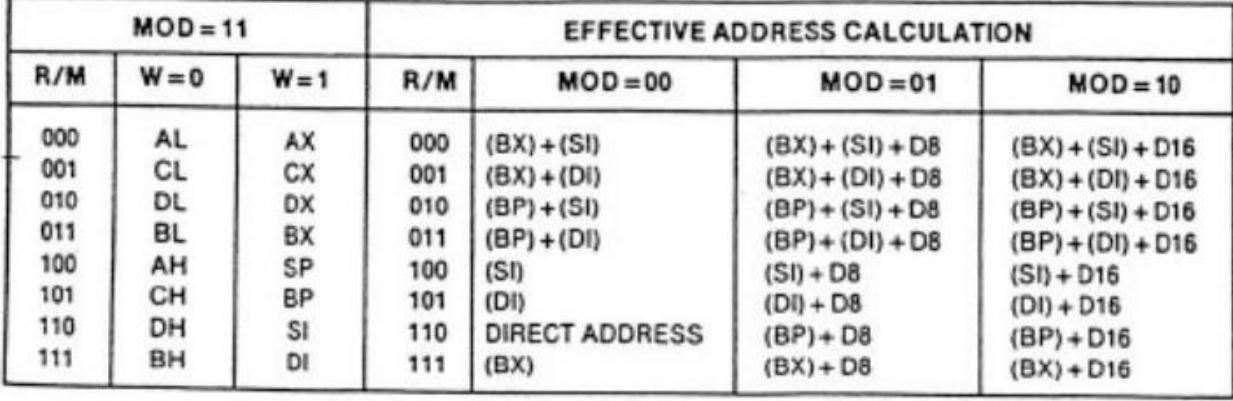

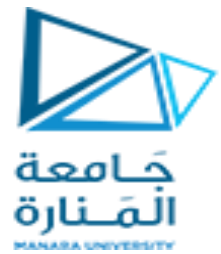

يحدد حقل Data or Displacement مقدار اإلزاحة ضمن موقع الذاكرة الذي نتعامل معه ويحدد القيم الفورية ضمن التعليمات.

**أمثلة محلولة:**

-1 اوجد ترميز التعليمة AL,BL MOV

 $100010$  هنا هو 100010

بما أن الهدف هو مسجل سيتم وضعه في حقل REG بالتالي 1=D

بما أن المسجل AL وليس AX وبالتالي فإن التعامل مع تعليمات بطول bit8 وبالتالي 0=W.

بما أننا ننقل من مسجل إلى مسجل أي 11=MOD

بما أن المصدر هو AL فإن 000=M/R وبما أن الهدف هو BL بالتالي011=REG .

فيكون ترميز التعليمة هو 16(88)

هناك بعض المترجمات تقوم بالبحث عن المسجل المصدر وتضعه في حقل REG بالتالي سيصبح لدينا 011=M/R 000=REG كما أن قيمة الخانة D ستصبح 8 ألن الهدف سيصبح هو المسجل الموجود ضمن حقل M/R

فيكون ترميز التعليمة هو 16(388)

-2 اوجد ترميز التعليمة BX,AX MOV

## $MOV$  reg/mem to/from reg/mem

- This instruction has the structure: 100010dw modregr/m Disp-lo Disp-hi
- Where 0, 1 or 2 displacement bytes are present depending on the MOD bits
- · MOV AX, BX
	- $w = 1$  because we are dealing with words

MOD = 11 because it is register-register

- if  $d = 0$  then REG = source (BX) and R/M = dest (AX)
	- $= 1000 1001$ 1101 1000 (89 D8)
- if  $d = 1$  then REG = source (AX) and  $R/M = dest$  (BX)
	- $= 1000 1011$ 1010 0011 (8B C3)

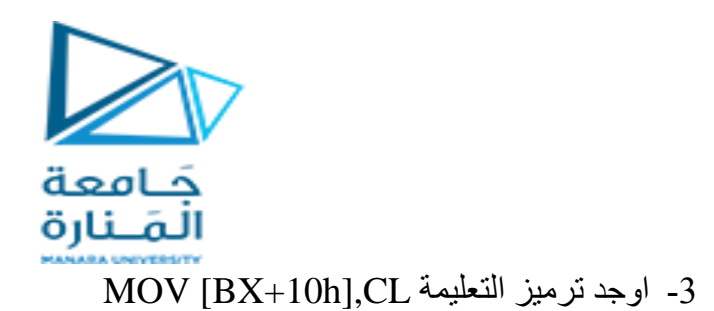

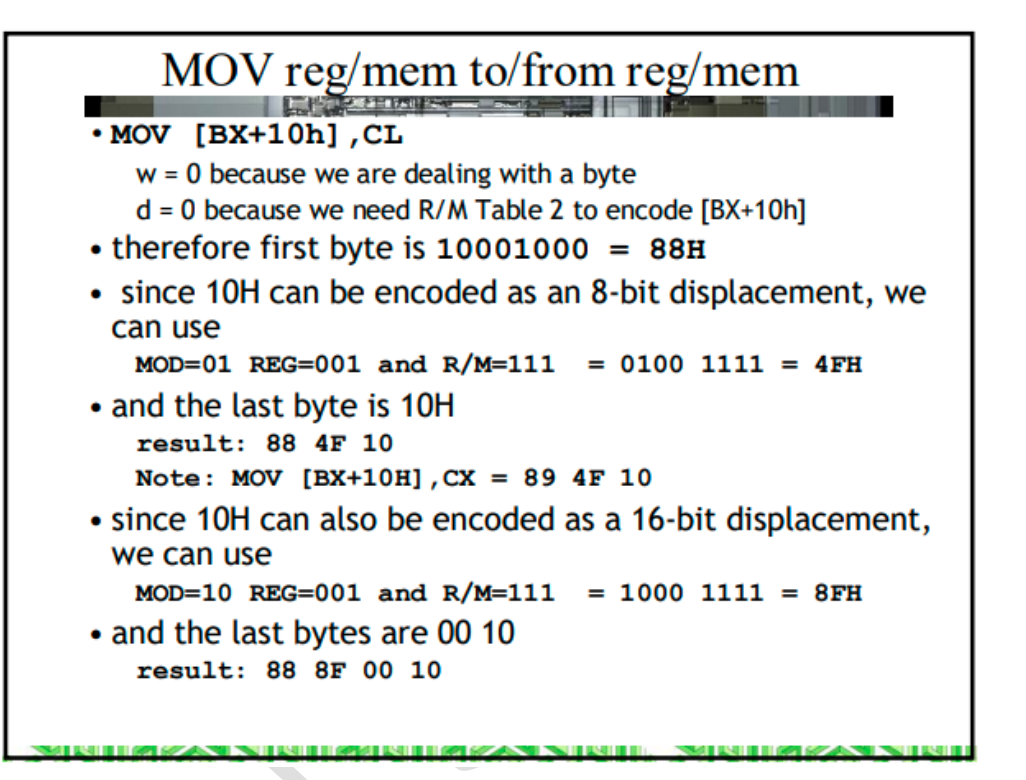

4- اوجد ترميز التعليمة MOV Word PTR[100h],10

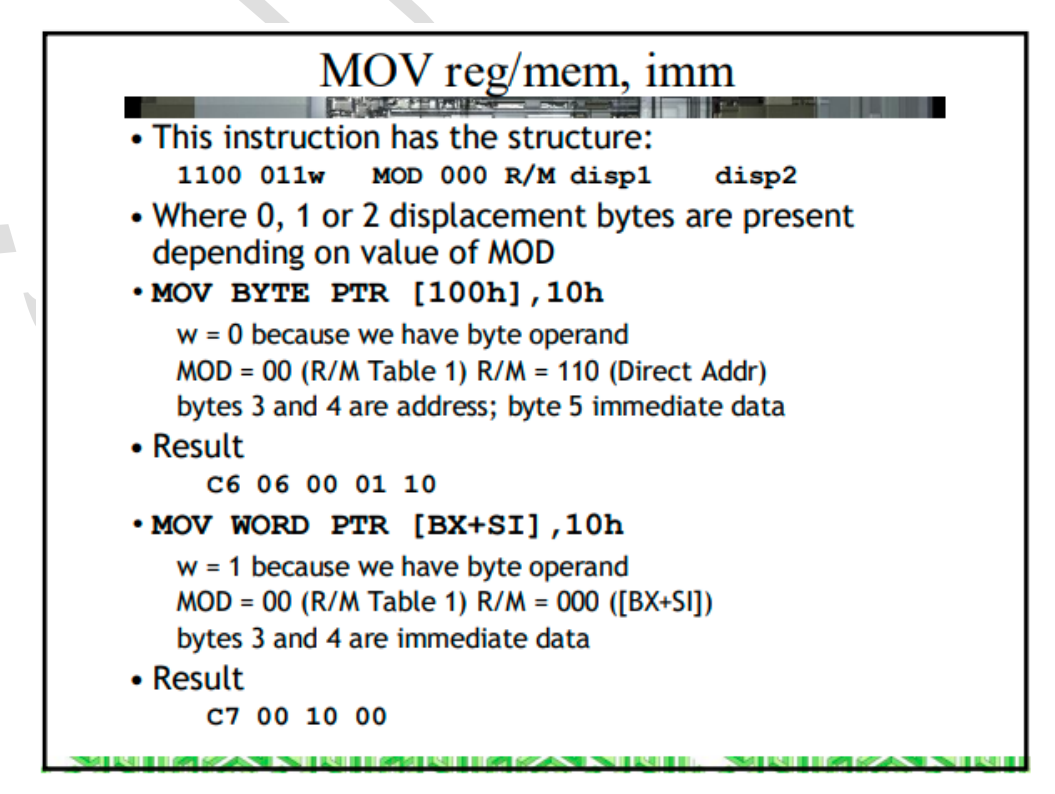

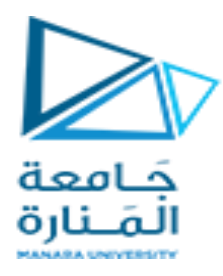

5-اوجد ترميز التعليمة MOV BX,3

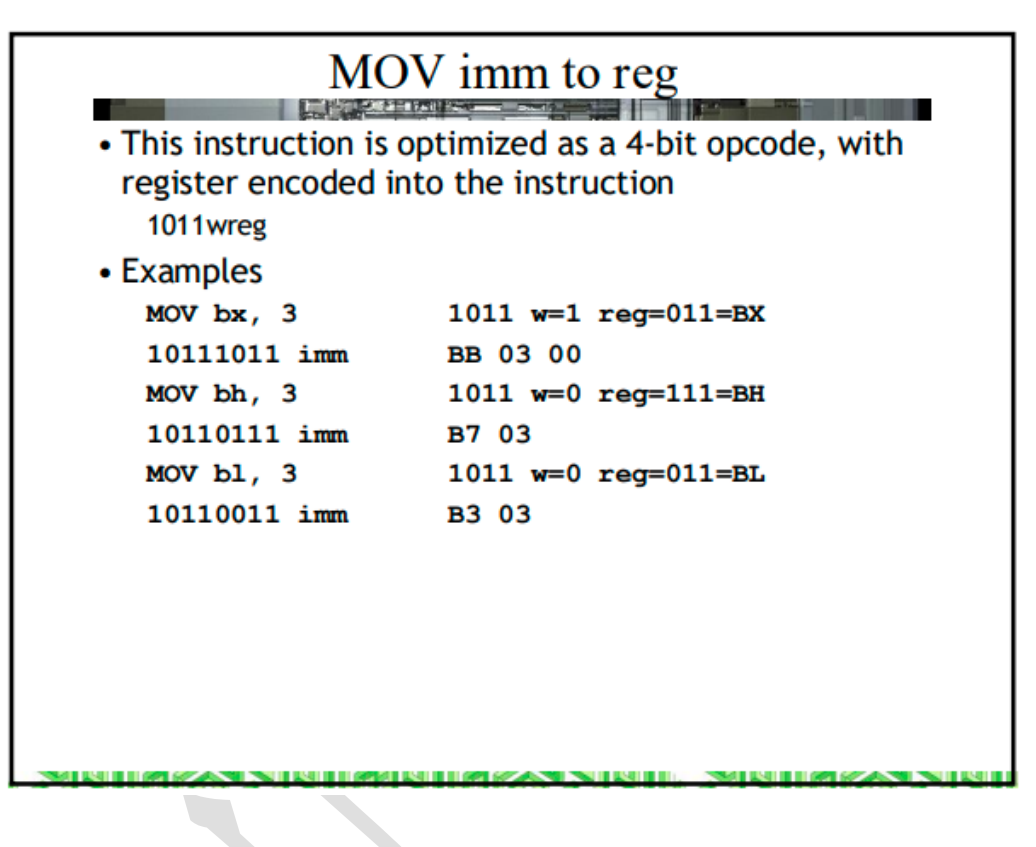